## **Vážení rodiče,**

níže je uvedena náplň učiva pro žáky/-ně **na období od 25.5. do 29.5.2020**.

Vyučující budou dále podle potřeby zasílat e-mailem vzdělávací materiály (pracovní listy apod.) nebo je budou zveřejňovat na portálu [https://portal.dmsoftware.cz/,](https://portal.dmsoftware.cz/) nebo jiným způsobem.

**Níže uvedená náplň učiva, ani zasílané vzdělávací materiály nemohou dostatečně nahradit vzdělávání Vašich dětí přímo ve škole. Uvědomujeme si Vaši současnou obtížnou situaci. Přesto si Vás dovolujeme požádat, buďte Vašim dětem při přípravě a plnění zadaných úkolů nápomocni.**

**Po návratu našich žáků do školy samozřejmě látku s dětmi zopakujeme, vysvětlíme nejasné, ale pro co nejlepší zvládnutí dané mimořádné situace, potřebujeme Vaši spolupráci.**

**V případě potřeby neváhejte jednotlivé vyučující prostřednictvím jejich pracovních e-mailů oslovit. [viz. zde](https://zstgmpisek.cz/w/wp-content/uploads/2020/02/maily.pdf)**

Z organizačních důvodů mohou být materiály na tento týden aktualizovány.

Učivo na další týden bude zveřejněno nejpozději v pondělí dopoledne daného týdne.

**Děkujeme Vám za pochopení a spolupráci**

## **Třída 6.A**

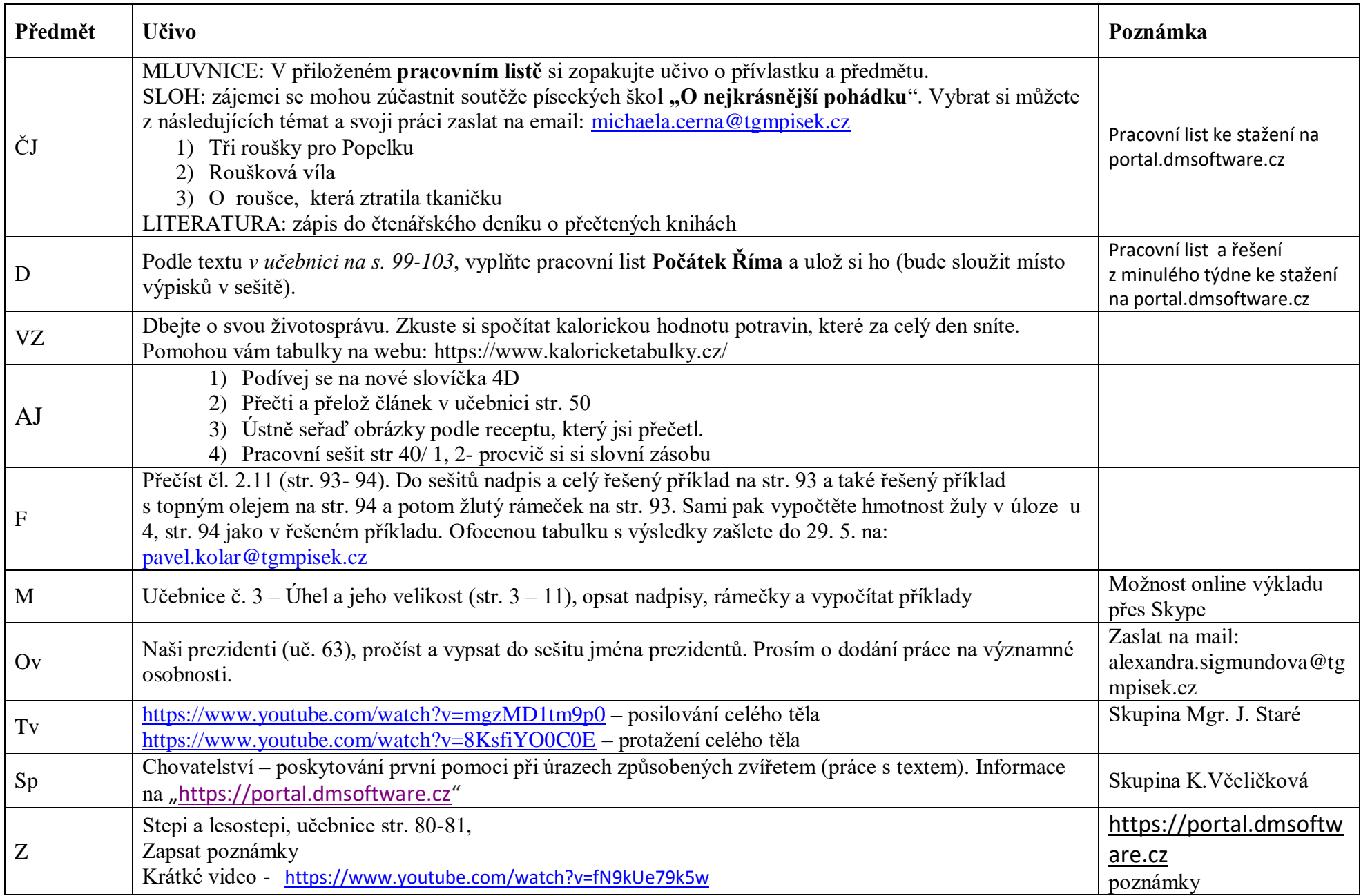

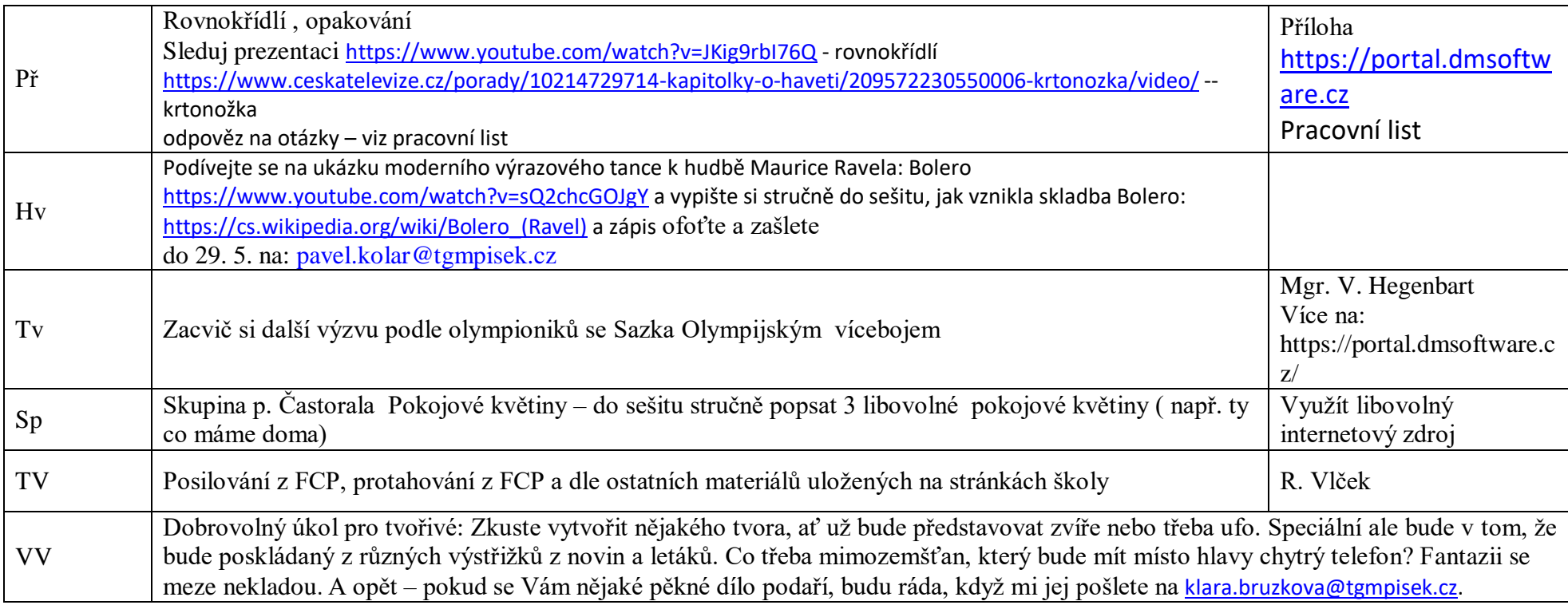

## **Třída 6.B**

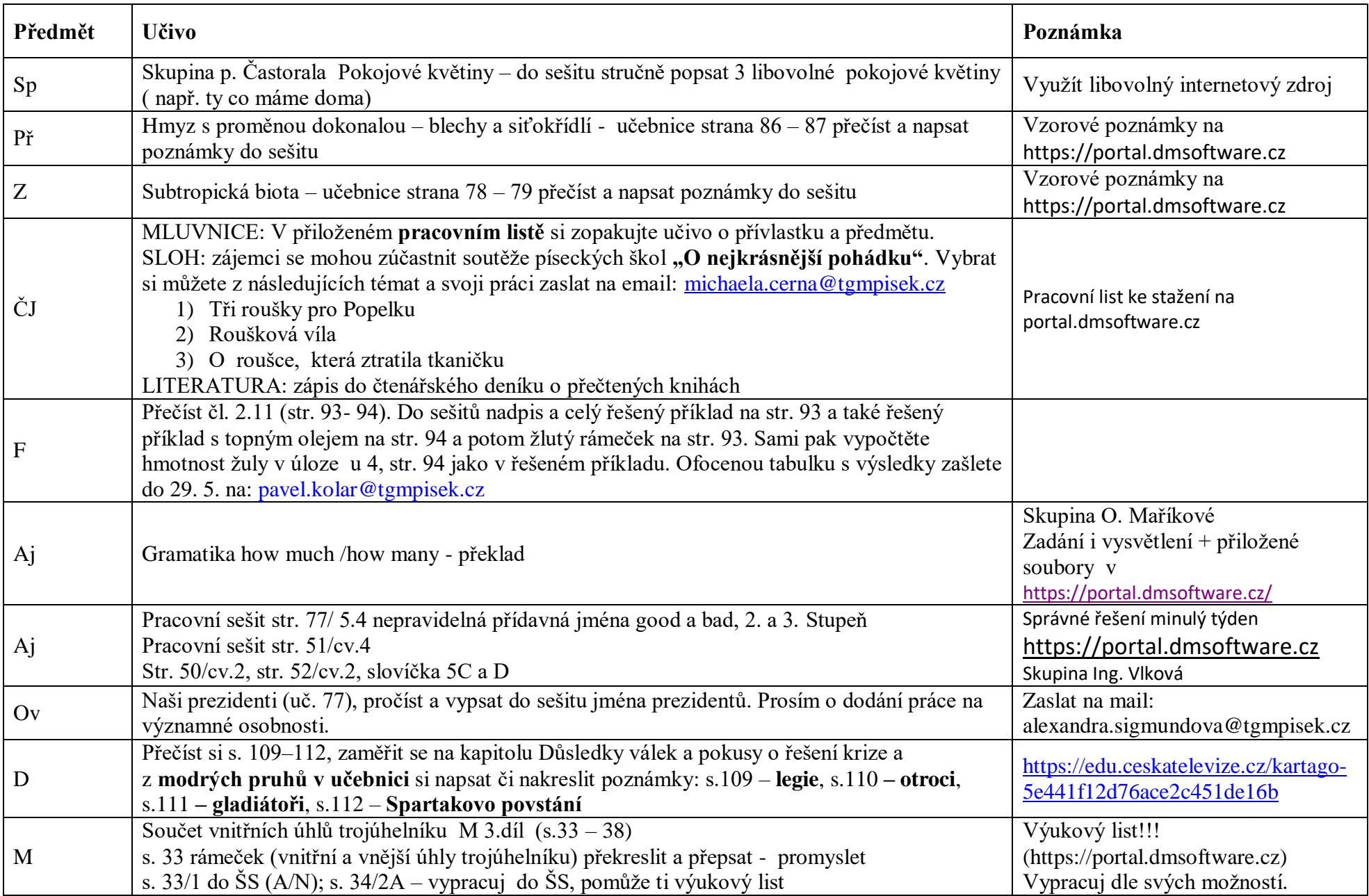

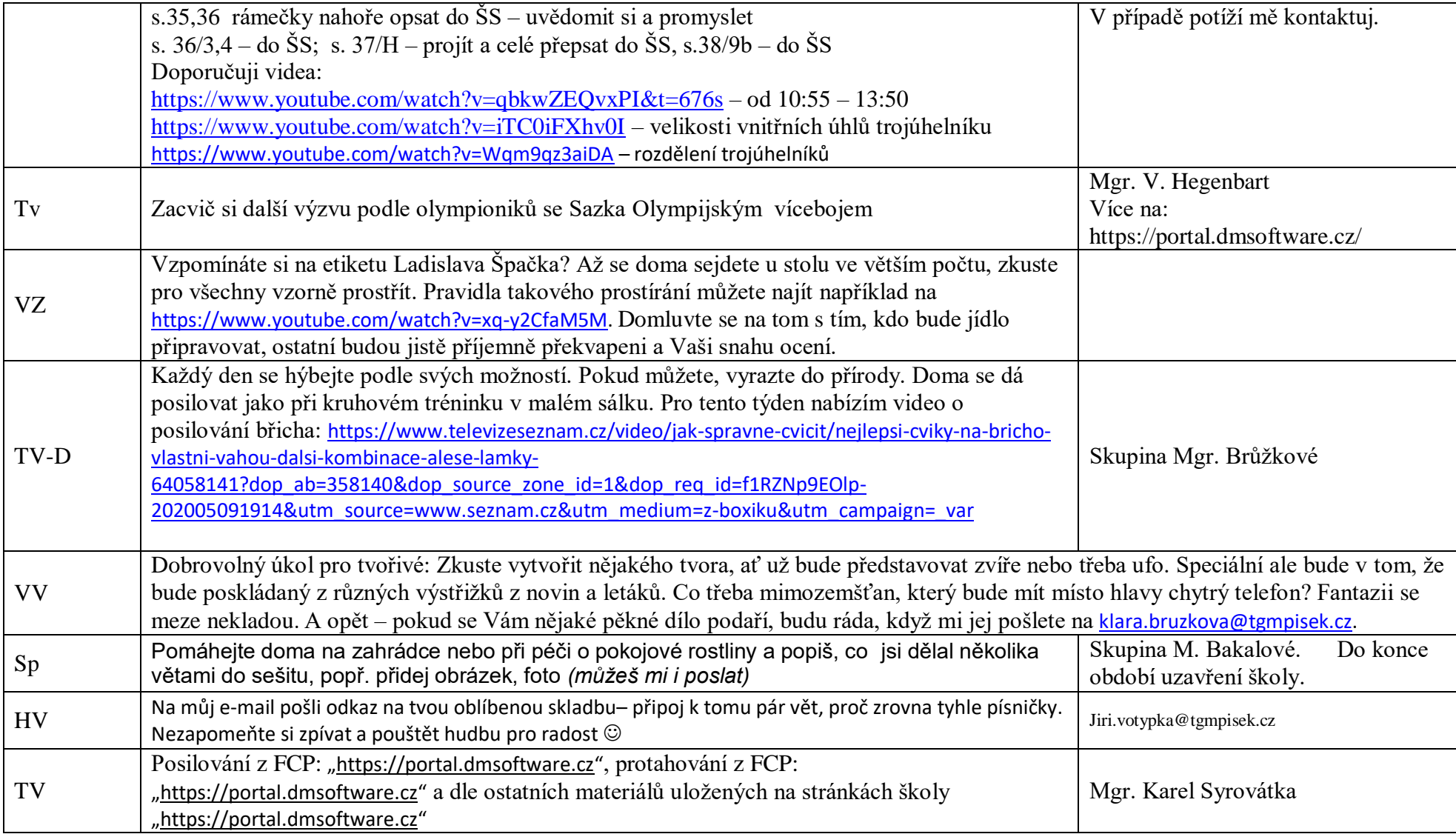

## **Třída 6.C**

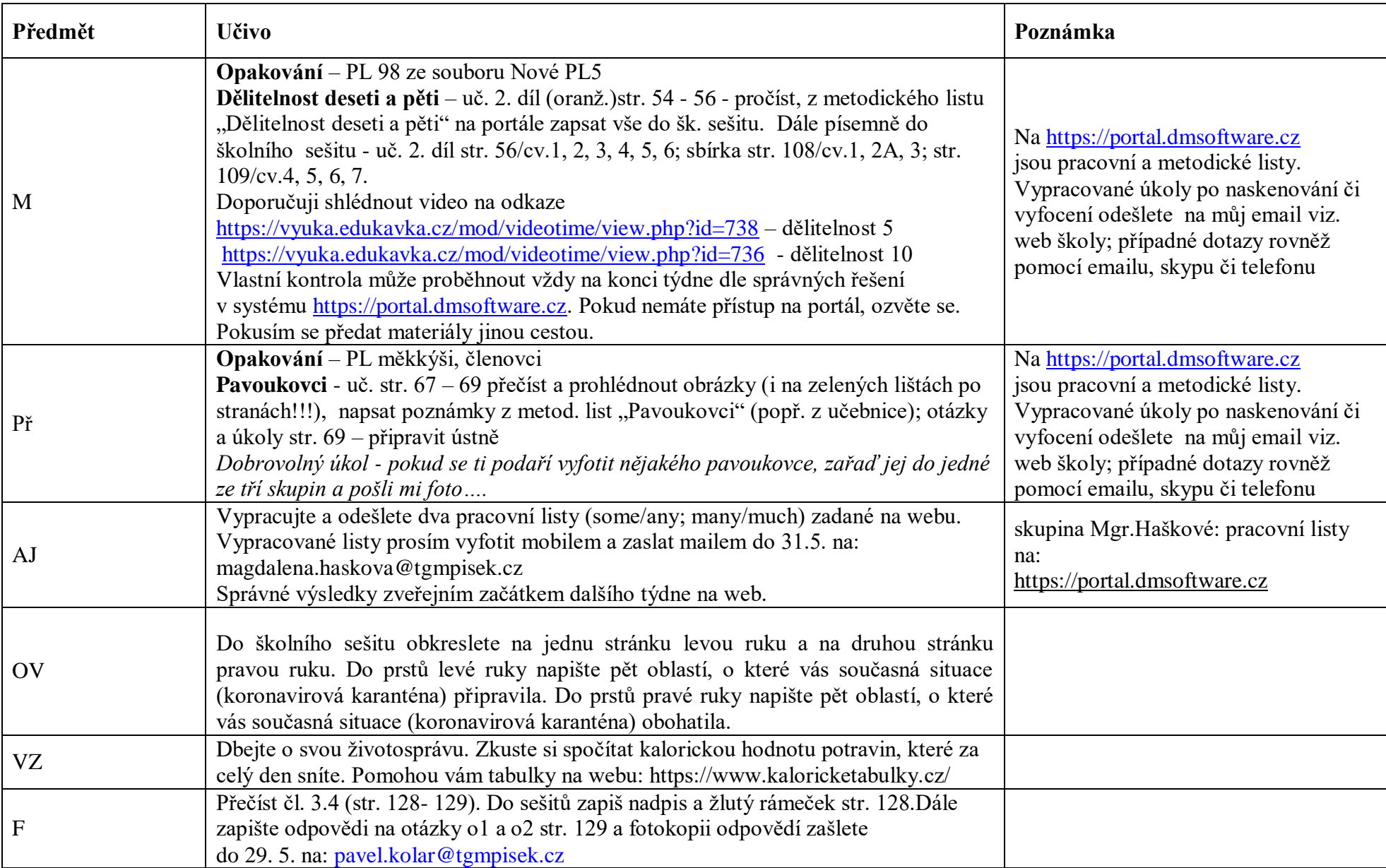

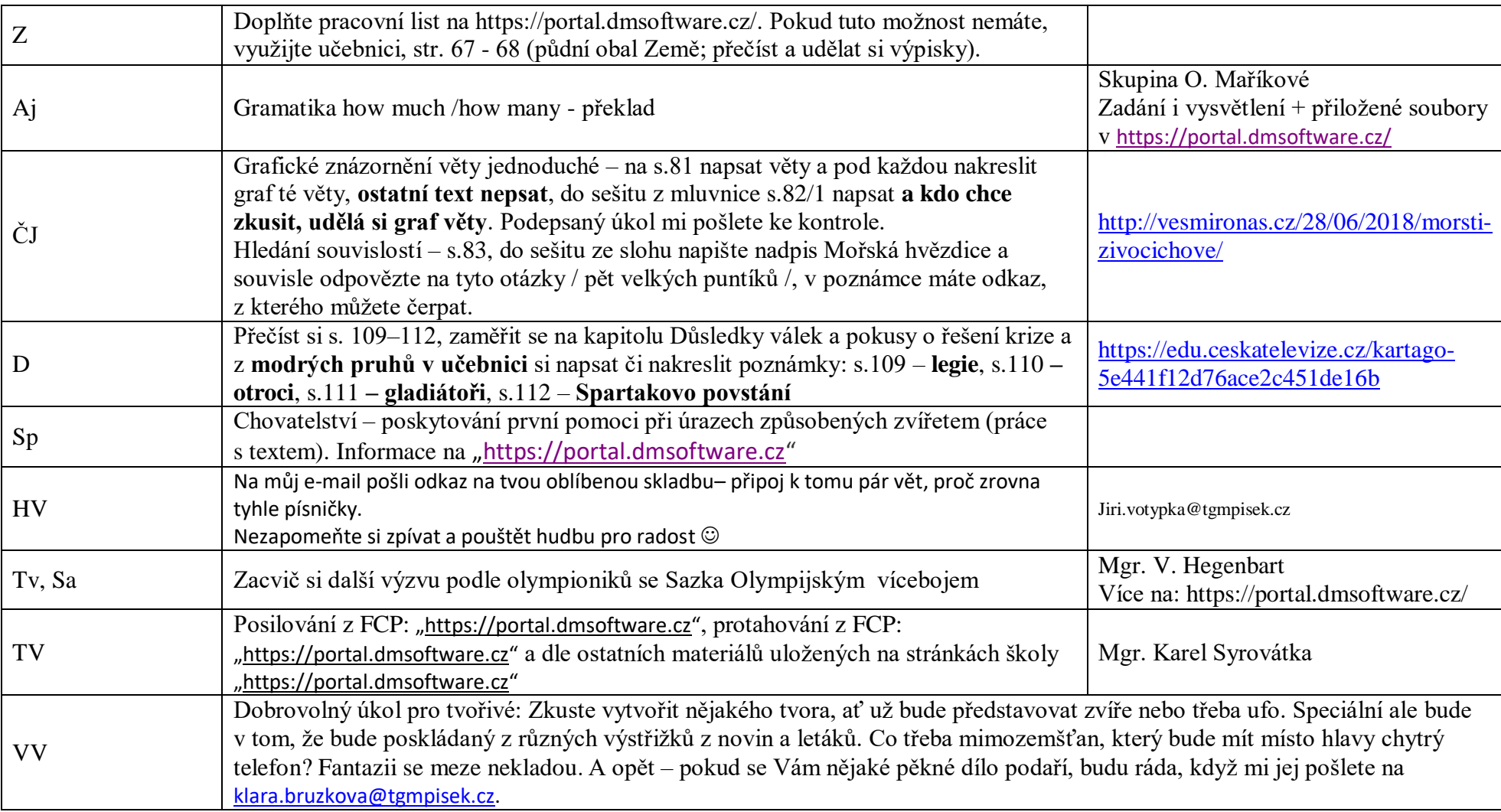